## 通常払込み (現金)

### ■ゆうちょ銀行や郵便局等に設置しているATM※1

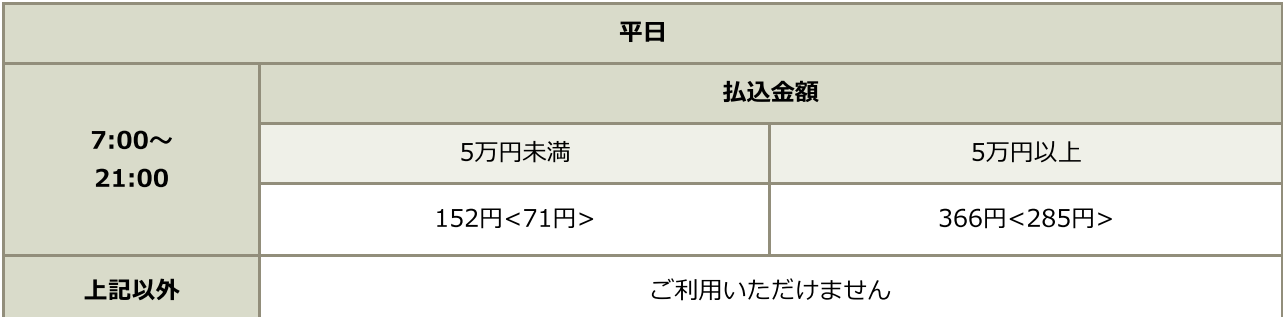

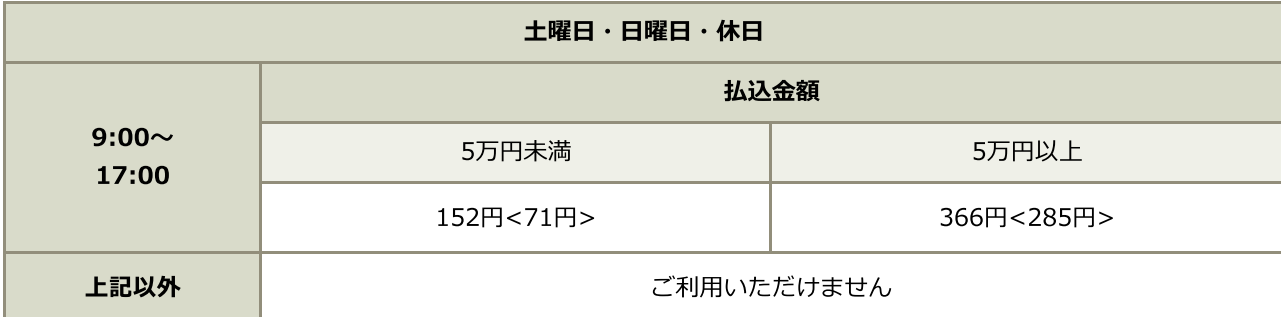

※料金は通常払込み1件あたりの料金です。

※<>内の料金は、振替MTサービスをご利用の場合の料金です。

※ATMでは、国等への払込みを除き、次の払込みはお取り扱いできません。

- ・送金額が10万円を超える現金による払込み
- ・取引時確認がお済みでない総合口座(通常貯金または通常貯蓄貯金)からの10万円を超える払戻金を払込 金に充てる払込み

※料金は、受取人様が負担される場合を除き、払込人様にご負担いただきます。

※料金には消費税(地方消費税を含みます)が含まれています。

※商品・サービスのご案内は下記ページをご覧ください。

通常払込み

## ■ファミリーマート等に設置している小型ATM

※お取り扱いできません。

# 通常払込み (通帳・カード)

## ■ゆうちょ銀行や郵便局等に設置しているATM※1

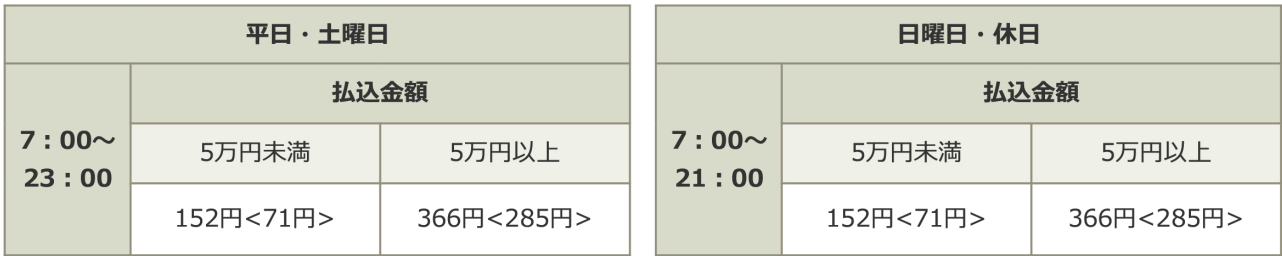

※料金は通常払込み1件あたりの料金です。

※<>内の料金は、振替MTサービスをご利用の場合の料金です。

※ATMでは、国等への払込みを除き、次の払込みはお取り扱いできません。

- ・送金額が10万円を超える現金による払込み
- ・取引時確認がお済みでない総合口座(通常貯金または通常貯蓄貯金)からの10万円を超える払戻 金を払込金に充てる払込み

※料金は、受取人がご負担する場合を除き、送金人にご負担いただきます。

※料金には消費税(地方消費税を含みます)が含まれています。

※商品・サービスのご案内は下記ページをご覧ください。

▶ 通常払込み

### ■ファミリーマート等に設置している小型ATM

※お取り扱いできません。